## **RBT** Training

Before getting started:

Device or laptop requirements for the RBT Training include: \*Adobe Flash Player

To download click here: https://get.adobe.com/flashplayer/

1) Visit <u>www.rethinkbh.com</u> to log in to your personal **Rethink Account**:

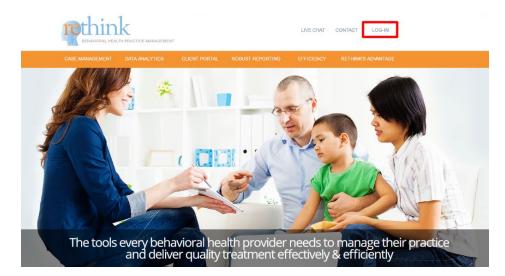

2) Enter your Username (typically your email) and Password:

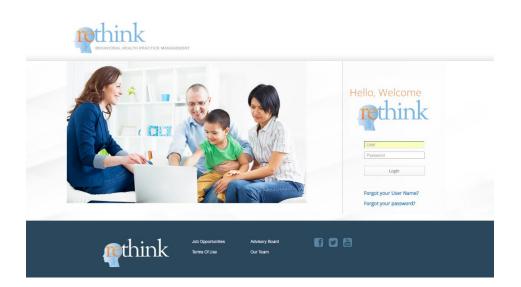

3) Once you're logged in, click on the **Resources and Training Center**:

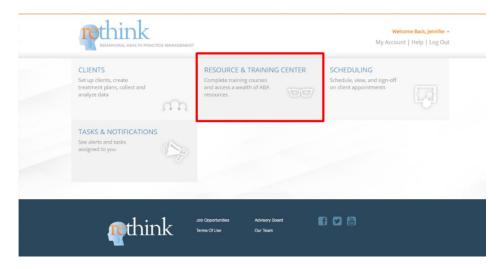

## 4) Click on **Registered Behavioral Tech Training**:

| EHAVIOTAL HEALTH PRACTICE MANAGEMENT                              |                                                          | Welcome Back, Jennifer +<br>My Account   Help   Log Out                                   |
|-------------------------------------------------------------------|----------------------------------------------------------|-------------------------------------------------------------------------------------------|
| CLIENTS   RESOURCE & TRAINING CENTER   SCHEDULING                 |                                                          |                                                                                           |
| Intro to <b>Autism</b> & <b>ABA</b> Training                      | Registered Behavior<br>Tech training                     | Resources                                                                                 |
| Introductory Training Course to the principals of<br>Autism & ABA | Registered Behavior Technician Training                  | Access a wealth of resources including treatment<br>materials, videos, webinars and more! |
| Continue                                                          | Continue                                                 | Continue                                                                                  |
| at hin Iz                                                         | ob Opportunities Advisory Board<br>Iarms Of Use Our Team |                                                                                           |

**5**) You will have access to **27 modules**; beginning with **The Registered Behavior Technician Training and Credential** and ending with: **Ethical and Professional Behavior Part 2**.

Print out the **Guided Notes** and Click **Watch Training** to begin the videos that will prepare you for the **Test** at the end of each **Module**:

| Горіс                                                      | Hours              |                             |                                 |                   |             |
|------------------------------------------------------------|--------------------|-----------------------------|---------------------------------|-------------------|-------------|
| The Registered Behavior Technician Training and Credential | 1 hr 21 min 🕜 Wate | h Training 🖶 Start Test 🚀   | LAST SCORE 100%<br>VIEW RESULTS | Print Certificate | Print Notes |
| ntroduction To Applied Behavior Analysis                   | 1 hr 27 min Wate   | h Training 🖶 Start Test 🦼   | LAST SCORE 100%<br>VIEW RESULTS | Print Certificate | Print Notes |
| An Introduction to Autism Spectrum Disorder                | 2 hr 23 min Wate   | h Training 🖶 Start Test 🚀   | LAST SCORE 100%<br>VIEW RESULTS | Print Certificate | Print Notes |
| Relationship Building                                      | 56 min Wate        | h Training 🖶 🦷 Start Test 🚀 | LAST SCORE 100%<br>VIEW RESULTS | Print Certificate | Print Notes |
| Reinforcement                                              | 3 hr 9 min Wate    | h Training 🖶 Start Test 🦼   | LAST SCORE 100%<br>VIEW RESULTS | Print Certificate | Print Notes |
| haping                                                     | 47 min Wate        | h Training 🖶 Start Test 🦼   | LAST SCORE 100%<br>VIEW RESULTS | Print Certificate | Print Notes |
| Prompting                                                  | 1 hr 4 min Wate    | h Training 🖶 🛛 Start Test 🚀 | LAST SCORE 100%<br>VIEW RESULTS | Print Certificate | Print Notes |
| Discrete Trial Teaching                                    | 1 hr 9 min Wate    | h Training 🖶 Start Test 🦼   | LAST SCORE 100%<br>VIEW RESULTS | Print Certificate | Print Notes |
| ncidental Teaching                                         | 1 hr 22 min Wate   | h Training 🖶 Start Test 🚀   | LAST SCORE 100%<br>VIEW RESULTS | Print Certificate | Print Notes |
| Notivating Operations                                      | 2 hr 17 min Wate   | h Training 🗣 Start Test 🚀   | LAST SCORE 100%<br>VIEW RESULTS | Print Certificate | Print Notes |
| Behavior Chains and Chaining Procedures                    | 1 hr 38 min Wate   | h Training 🖶 Start Test 🦼   | LAST SCORE 100%<br>VIEW RESULTS | Print Certificate | Print Notes |
| Choosing Reinforcers: Preference Assessments               | 1 hr 39 min Wate   | h Training 🖝 Start Test 🚽   | LAST SCORE 92%                  | Print Certificate | Print Notes |

6) Each Training course contains Video "Parts". The "Part" highlighted in green to the right of the video with signify your progress throughout the video module:

| THE REGISTERED BEHAVIOR TECHNICIAN TRAINING AND CREDENTIAL               | Walcoma Dadi<br>X              |
|--------------------------------------------------------------------------|--------------------------------|
| How to Become a Registered<br>BEHAVIOR TECHNICIAN                        | The Registered Behavior Te     |
| You must meet these eligibility requirements:<br>• At least 18 years old | and The Registered Behavior Te |
| st                                                                       | The Registered Behavior Te     |
| du au                                                                    | The Registered Behavior Te     |
|                                                                          | The Registered Behavior Te     |
| The Registered Behavior Technician Training and Credential Part 2        |                                |

**\*\*\*It is important to note that if you need to leave the Module, the system will pick up where you left off, the next time you go to continue your RBT Training.** 

7) At the end of each Video "Part", you will be given a practice quiz before moving forward to the next section:

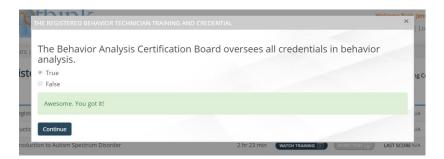

8) Once you have studied all of the videos and taken the practice quizzes, you will see the corresponding **Start Test** button will be colored and available for access:

| Registered Behavior Technician Tra                         | ining Print Certificate • ? Need Help?          | « Back to Resource & Training Center                          |
|------------------------------------------------------------|-------------------------------------------------|---------------------------------------------------------------|
| Торіс                                                      | Hours                                           |                                                               |
| The Registered Behavior Technician Training and Credential | 1 hr 21 min 😗 🛛 Watch Training 💌 🛛 Start Test 🚀 | LAST SCORE 100%<br>VIEW RESULTS Print Certificate Print Notes |
| Introduction To Applied Behavior Analysis                  | 1 hr 27 min 🛛 Watch Training 💌 Start Test 🚀     | LAST SCORE 100%<br>VIEW RESULTS Print Certificate Print Notes |
| An Introduction to Autism Spectrum Disorder                | 2 hr 23 min 🛛 Watch Training 🛤 Start Test 🚀     | LAST SCORE 100%<br>VIEW RESULTS Print Certificate Print Notes |

## 9) Each Test has a time limit and a passing score criterion:

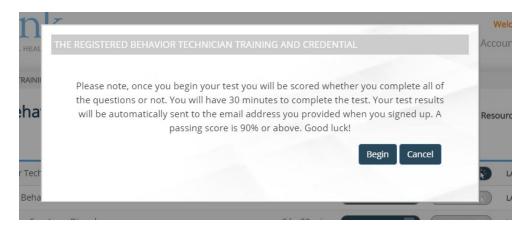

10) Test questions will appear like this:

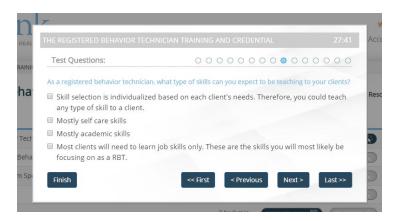

11) If you do **not** achieve passing criterion, (**don't worry**!) you will have the option to **retake the test**:

Tip: Review the video and the guided notes before retaking the test.

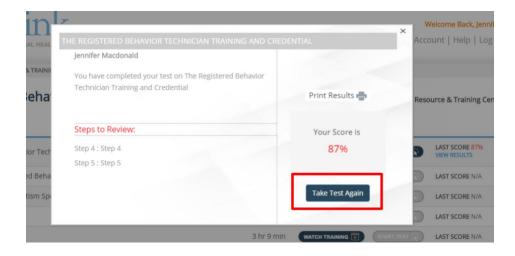

**12**) After taking the exam, your score will be displayed **next** to the **Training Module**. If you take the test several times, your **HIGHEST** score will be displayed here:

| opic                                                      | Hours                                |                                                                                                    |
|-----------------------------------------------------------|--------------------------------------|----------------------------------------------------------------------------------------------------|
| he Registered Behavior Technician Training and Credential | 1 hr 21 min 🕜 🛛 Watch Training 🛤 🛛 S | tart Test 刘 LAST SCORE 100% Print Certificate  Print                                                                                                    |
| ntroduction To Applied Behavior Analysis                  | 1 hr 27 min Watch Training 💌 S       | tart Test 🖌 LAST SCORE 100% Print Certificate 🔷 Print                                                                                                    |
| n Introduction to Autism Spectrum Disorder                | 2 hr 23 min 🛛 Watch Training 🛏 🔰     | tart Test 刘 LAST SCORE 100% Print Certificate  Print Print |
| elationship Building                                      | 56 min Watch Training 💌 S            | tart Test 刘 LAST SCORE 100% Print Certificate IPrint                                                                                                    |
| Reinforcement                                             | 3 hr 9 min 🛛 🛛 🖬 🖉 S                 | tart Test 刘 LAST SCORE 100% Print Certificate IPrint Certificate                                                                                                    |
| haping                                                    | 47 min Watch Training 💌 S            | tart Test 刘 LAST SCORE 100% Print Certificate IPrint                                                                                                    |
| Prompting                                                 | 1 hr 4 min Watch Training 🛤 S        | tart Test  VIEW RESULTS Print Certificate Print                                                                                                    |

13) Once you have completed all 27 modules, you can Print a Certificate that will verify you have completed the 40 hours of RBT Training through Rethink!:

| rethink                                                           |                                                       | Welcome Back, BCBA -<br>Home   Help   Log Out                  |
|-------------------------------------------------------------------|-------------------------------------------------------|----------------------------------------------------------------|
| CLIENTS   STAFF MEMBERS   COMPANY ACCOUNT   RESOURCE & TRAINING C | ENTER   REPORTING DASHBOARD   CLIENT REPORT TEMPLATES | SCHEDULING   TASKS & NOTIFICATIONS                             |
| Registered Behavior Technician Trainin                            | Print Certificate                                     | « Back to Resource & Training Center                           |
| Торіс                                                             | Hours                                                 |                                                                |
| The Registered Behavior Technician Training and Credential        | 1 hr 21 min 🕜 🛛 Watch Training 💌 🛛 Start Test 🚀       | LAST SCORE 100%<br>VIEW RESULTS Print Certificate  Print Notes |
| Introduction To Applied Behavior Analysis                         | 1 hr 27 min 🛛 Watch Training 🛤 🔹 Start Test 🚀         | LAST SCORE 100%<br>VIEW RESULTS Print Certificate  Print Notes |
| An Introduction to Autism Spectrum Disorder                       | 2 hr 23 min 🛛 Watch Training 🛤 🔹 Start Test 🚀         | LAST SCORE 100%<br>VIEW RESULTS Print Certificate  Print Notes |
| Relationship Building                                             | 56 min 🛛 Watch Training 🛤 🔹 Start Test 🚀              | LAST SCORE 100%<br>VIEW RESULTS Print Certificate Print Notes  |
| Reinforcement                                                     | 3 hr 9 min 🛛 Watch Training 🛤 🔹 Start Test 刘          | LAST SCORE 100%<br>VIEW RESULTS Print Certificate Print Notes  |
| Shaping                                                           | 47 min Watch Training 🛤 Start Test 🚀                  | LAST SCORE 100%<br>VIEW RESULTS Print Certificate  Print Notes |

14) If you have completed all of the coursework, the number 43 HR 10 MIN will be listed next o Hours of Instruction:

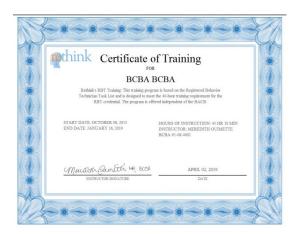

**15**) Please keep in mind that this certificate qualifies you for the completion of the 40 hours of training ONLY.

For additional information about the **RBT Competency Checklist**, **Supervision requirements** and **RBT Certification Exam requirements**, please visit **The Behavior Analyst Certification Board** Website: <u>http://bacb.com/rbt/</u>

**Need Help?** 

Contact us at Support@rethinkbh.com